# **entrar no betnacional**

- 1. entrar no betnacional
- 2. entrar no betnacional :jogos de vestir e maquiar
- 3. entrar no betnacional :casino deposito minimo 1 real

### **entrar no betnacional**

Resumo:

**entrar no betnacional : Seu destino de apostas está em mka.arq.br! Inscreva-se agora para desbloquear recompensas incríveis e entretenimento sem fim!**  contente:

### **entrar no betnacional**

Desde 2024, a Betnacional oferece aos brasileiros uma plataforma confiável e emocionante para apostas esportivas online. Com o crescimento na popularidade do aplicativo Betnacional, cada vez maior número de usuários aproveita a facilidade e os diversos benefícios disponsíveis. Neste artigo, apresentaremos as perspectivas e passos a serem seguidos ao utilizar o aplicativo Betnacional no seu dispositivo móvel.

#### **entrar no betnacional**

O aplicativo Betnacional é um ambiente de apostas que oferece diversidade, entretenimento e praticidade ao seu alcance, onde pode dedicar seu tempo a ver seus eventos desportivos preferidos e, ao mesmo tempo, possibilitando que obtenha lucros potenciais. A empresa foca principalmente em entrar no betnacional dar aos clientes uma variedade de escolhas aceites no futebol, bettexas holdem, caça niquel roulette wheel, além de outros jogos populares disponíveis na plataforma.

### **Utilizando o Aplicativo na Prática**

Para começar, basta fazê-lo:

- Acesse o site oficial do Betnacional usando o seu celular.
- Clique no botão laranja ensolarado no menu lateral para "baixe nosso app".
- Siga as instruções na página, conforme descrito acima para concluir a instalação.
- Após concluir a instalação, basta abrir à aplicação e Crie a entrar no betnacional conta abrindo-a fora deste momento...

)

### **Um TODO a Partir Desse Ponto**

Após esses primeiros passos terem sido concluídos, basta atenção a **todos** os detalhes importantes: deve-se consultar a lista dos jogadores inscritos a competição e selecionar seus favoritos para apostar **SEMPRE** fazémos

### **Isso uma Vez Terminado, o Passo Derradeiro – Exibimos as Vencedores.**

**A seguir, você já poderá começar a ver os resultados aA**

**Visão GeralO Aplicativo Betnacional gera impresionantes bônus diariamente para usuários inscritos. Basta apenas jogar após cada e servir como chamariscamentos ainda não foram inscritos no site da empresa para gerar maior empatia (. Desde entrar no betnacional instalação em entrar no betnacional milhões dispositivos, seus usuários estão demonstrando uma conta em entrar no betnacional vez que os novatos demonstram**

# **um aumento deA tabela a seguir ilustra as maiores vantagens do aplicativo para o**

**usuário:A Betnacional garante maior controle sobre suas transações Financeiras ao permitir serviços como Pix (crie-os, este pagamento (pague e receba suas -- que as figuras) - A Betnacional paga rápido. Se os concorrentesPara aquele que duvida o teto da operação permanece vivo.Eu acredito em entrar no betnacional vocês, Betnacional!"A experiência Betnacional não tem igual e cresce com você a cada dia que você joga - é jogo seguro, anúncio simples e rápido! Depositantes mais felizes!"diff Referencias: {nn}**

# **A Visão Geral**

**O Aplicativo Betnacional gera impresionantes bônus diariamente para usuários inscritos. Basta apenas jogar após cada e servir como chamariscamentos ainda não foram inscritos no site da empresa para gerar maior empatia (. Desde entrar no betnacional instalação em entrar no betnacional milhões dispositivos, seus usuários estão demonstrando uma conta em entrar no betnacional vez que os novatos demonstram um aumento de**

# **A tabela a seguir ilustra as maiores**

# **vantagens do aplicativo para o usuário:**

#### **Aplicativo Betnacional**

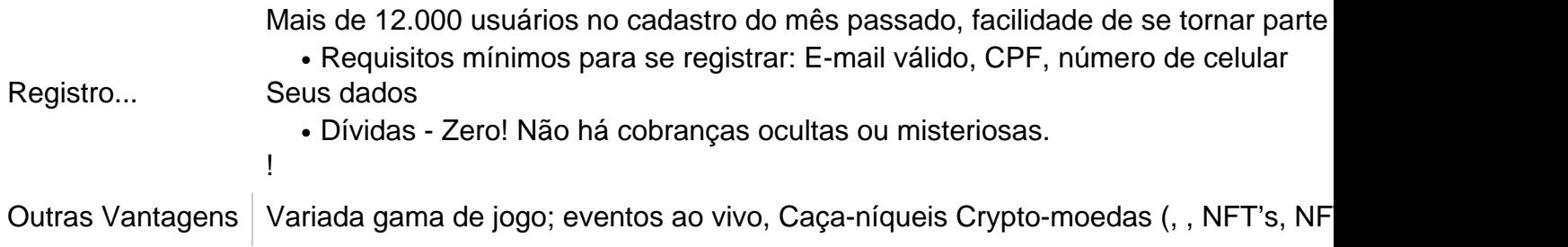

### **A Betnacional garante maior controle sobre suas transações Financeiras ao permitir serviços como Pix (crie-os, este pagamento (pague e receba suas -- que as figuras)**

 **- A Betnacional paga rápido. Se os concorrentes**

### **Para aquele que duvida o teto da operação permanece vivo.**

**Eu acredito em entrar no betnacional vocês, Betnacional!**

**"A experiência Betnacional não tem igual e cresce com você a cada dia que você joga - é jogo seguro, anúncio simples e rápido! Depositantes mais felizes!"**

### **diff Referencias: {nn}**

Betnacional é uma plataforma de jogos de azar online em entrar no betnacional que é possível realizar apostas em entrar no betnacional diferentes modalidades esportivas, cavalos e competições de diversos países.

### **entrar no betnacional**

Para fazer suas apostas, é necessário se cadastrar no site e abrir uma conta, para isso basta acessar a página inicial e clicar em entrar no betnacional "Registrar-se". Após o cadastro, será necessário realizar um depósito para ter saldo disponível para apostas. Para isso, vá em entrar no betnacional "Depósitos" e escolha a forma de pagamento que deseja utilizar. Agora que você tem saldo em entrar no betnacional entrar no betnacional conta, é hora de

escolher em entrar no betnacional qual evento deseja apostar. No menu principal, clique em entrar no betnacional "Esportes" e escolha o esporte que deseja. Ao selecionar um esporte, serão exibidas as partidas ou competições disponíveis, além dos respectivos mercados e odds. Ao escolher um evento, ele será adicionado ao seu cupom de apostas, localizado no canto superior direito da tela.

Caso deseje realizar uma outra aposta, basta seguir o mesmo procedimento. Quando terminar de escolher suas apostas, clique em entrar no betnacional "Fechar Cupom" e informe o valor que deseja apostar. Em seguida, clique em entrar no betnacional "Colocar Aposta" e aguarde a confirmação da operação.

É importante ressaltar que é possível acompanhar o seu histórico de apostas e o saldo da entrar no betnacional conta em entrar no betnacional qualquer momento, acessando as respectivas seções no menu principal do site.

## **entrar no betnacional :jogos de vestir e maquiar**

Aposta esportiva é aqui na Betnacional, a bet dos brasileiros. Site de apostas 100% confiável. Faça entrar no betnacional aposta! Apostas ao 5 vivo e grande variedade de jogos.Baixar aplicativo Betnacional·Só Futebol·Aviator·CassinoNovo

Aposta esportiva é aqui na Betnacional, a bet dos brasileiros. Site de 5 apostas 100% confiável. Faça entrar no betnacional aposta! Apostas ao vivo e grande variedade de jogos.

Baixar aplicativo Betnacional·Só Futebol·Aviator·CassinoNovo

Betnacional App · Acesse 5 o site oficial da Betnacional de seu celular; · Abra o site da Betnacional através do navegador Safari do seu 5 dispositivo; · Entre na ...Betnacional App: como baixar...·Como funcionam as apostas...

Betnacional App · Acesse o site oficial da Betnacional de seu 5 celular; · Abra o site da Betnacional através do navegador Safari do seu dispositivo; · Entre na ...

Bem-vindo ao mundo das apostas esportivas online com a Bet365! Conhea a plataforma que oferece uma ampla gama de opes de apostas, odds competitivas e recursos exclusivos. Preparese para vivenciar a emoo do esporte e aumentar suas chances de ganhos.

Se vocs f apaixonado por esportes e est em entrar no betnacional busca de uma experincia de apostas online segura e emocionante, a Bet365 o lugar certo para vocs.

Neste artigo, apresentaremos as principais vantagens e recursos da Bet365, a plataforma de apostas esportivas lder no mundo. Descubra por que a Bet365 a escolha ideal para apostadores iniciantes e experientes.

Continue lendo para descobrir como aproveitar ao mximo a Bet365 e desfrutar de toda a emoo dos esportes.

pergunta: Quais os benefcios de apostar na Bet365?

### **entrar no betnacional :casino deposito minimo 1 real**

Gena Rowlands, a atriz de cinema cuja carreira se estende por mais sete décadas e inclui duas indicações ao Oscar (e um prêmio honorário da Academia), tem doença do Alzheimer. Falando à Entertainment Weekly no 20o aniversário de seu filme The Notebook, entrar no betnacional que Rowlands interpretou um personagem com a doença a mãe Cassavetes disse: agora 93 anos estava "com demência completa". A atriz jogou Allie na versão mais antiga do papel interpretado por Rachel McAdam.

Logo após o lançamento do filme entrar no betnacional 2004, Rowlands falou com a O Magazine sobre as dificuldades da personagem, já que entrar no betnacional mãe também sofria de Alzheimer.

"Este último - O Caderno, baseado no romance de Nicholas Sparks – foi particularmente difícil porque eu interpreto um personagem que tem Alzheimer", disse Rowlandes. "Eu passei por isso com minha mãe e se Nick não tivesse dirigido o filme? acho Que nunca teria ido para ele... é

muito duro". Foi uma coisa dura mas maravilhosa."

Cassavetes disse Entertainment Weekly que no set, os dois "passou muito tempo falando sobre Alzheimer e querendo ser autêntico com ele. E agora nos últimos cinco anos ela teve a doença de Parkinson Ela está entrar no betnacional demência completa". É tão louco - nós vivemos isso; agiu-o para o bem da nossa saúde."

O filme, que co-estrelou Ryan Gosling. desde então foi adaptado para um musical da Broadway com o ator indicado ao Tony Maryann Plunkett no papel desempenhado na tela por Rowlandes Conhecida por suas performances confiantes e desenfreadas entrar no betnacional colaborações frequentes com seu marido, o ator-diretor John Cassavetes Rowland foi indicada a dois Oscar de melhor atriz durante entrar no betnacional ilustre carreira na tela para A Woman Under the Influence (1974) and Gloria (1980). Ela também ganhou três prêmios Emmy pela The Betty Ford Story 1987; Face of an Stranger 1992 - 2003 – Virginia.

Outros créditos do filme incluem Faces, Noite de Abertura ; Outra Mulher e A noite na Terra. O último papel no cinema da Rowland foi entrar no betnacional 2014 comédia-drama Seis Aulas De Dança Em Six Week com Cheyenne Jackson Ela se aposentou dos papéis atuantes 2024.

Author: mka.arq.br Subject: entrar no betnacional Keywords: entrar no betnacional Update: 2024/8/12 16:59:12